# Virtual Private Cloud documentation

Google Cloud Virtual Private Cloud (VPC) provides networking functionality to Compute Engine virtual machine (VM) instances, Google Kubernetes Engine (GKE) containers, and the App Engine flexible environment. VPC provides networking for your cloud-based services that is global, scalable, and flexible.

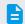

## How-to guides

Perform specific tasks

(/vpc/docs/how-to)

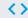

#### APIs and reference

API and gcloud command line

(/vpc/docs/apis)

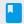

#### **Concepts**

<u>Develop a deep understanding of</u> VPC

(/vpc/docs/concepts)

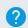

### <u>Support</u>

Get assistance with VPC issues

(/vpc/docs/support)

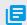

#### Resources

<u>Pricing, quotas, release notes, and</u> other resources

(/vpc/docs/resources)

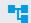

## **Solutions**

<u>Cross-product guides, best</u> practices, and more

(/docs/tutorials#vpc)

Except as otherwise noted, the content of this page is licensed under the <u>Creative Commons Attribution 4.0 License</u> (https://creativecommons.org/licenses/by/4.0/), and code samples are licensed under the <u>Apache 2.0 License</u> (https://www.apache.org/licenses/LICENSE-2.0). For details, see the <u>Google Developers Site Policies</u> (https://developers.google.com/site-policies). Java is a registered trademark of Oracle and/or its affiliates.